Konu Anlatım Videolarıyla Zenginleştirilmiş

# Ölçme Değerlendirmede

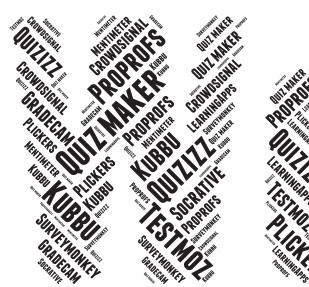

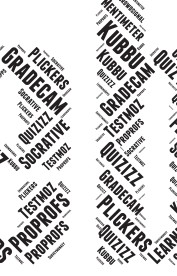

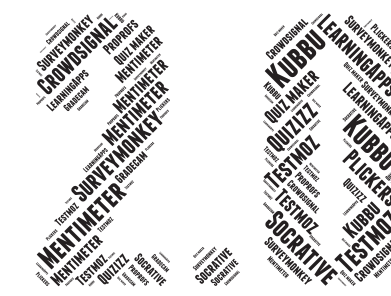

**Editör:** Doç. Dr. Zeynep TATLI

**2. Baskı**

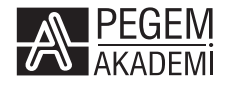

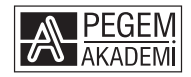

**Editör:** Doç. Dr. Zeynep TATLI

#### **ÖLÇME DEĞERLENDİRMEDE WEB 2.0**

#### ISBN 978-605-037-002-7 DOI 10.14527/9786050370027

#### Kitap içeriğinin tüm sorumluluğu yazarlarına aittir.

#### © 2020, PEGEM AKADEMİ

Bu kitabın basım, yayım ve satış hakları Pegem Akademi Yay. Eğt. Dan. Hizm. Tic. A.Ş.'ye aittir. Anılan kuruluşun izni alınmadan kitabın tümü ya da bölümleri, kapak tasarımı; mekanik, elektronik, fotokopi, manyetik kayıt ya da başka yöntemlerle çoğaltılamaz, basılamaz ve dağıtılamaz. Bu kitap, T.C. Kültür ve Turizm Bakanlığı bandrolü ile satılmaktadır. Okuyucularımızın bandrolü olmayan kitaplar hakkında yayınevimize bilgi vermesini ve bandrolsüz yayınları satın almamasını diliyoruz.

Pegem Akademi Yayıncılık, 1998 yılından bugüne uluslararası düzeyde düzenli faaliyet yürüten **uluslararası akademik bir yayınevi**dir. Yayımladığı kitaplar; Yükseköğretim Kurulunca tanınan yükseköğretim kurumlarının kataloglarında yer almaktadır. Dünyadaki en büyük çevrimiçi kamu erişim kataloğu olan **WorldCat** ve ayrıca Türkiye'de kurulan **Turcademy.com** tarafından yayınları taranmaktadır, indekslenmektedir. Aynı alanda farklı yazarlara ait 1000'in üzerinde yayını bulunmaktadır. Pegem Akademi Yayınları ile ilgili detaylı bilgilere http://pegem.net adresinden ulaşılabilmektedir.

> 1. Baskı: Ekim 2019, Ankara 2. Baskı: Ekim 2020, Ankara

Yayın-Proje: Özge Yüksek Dizgi-Grafik Tasarım: Müge Çetin Kapak Tasarımı: Pegem Akademi

Baskı: Vadi Grup Basım A.Ş. İvedik Organize Sanayi 28. Cadde 2284 Sokak No:105 Yenimahalle/ANKARA Tel: (0312) 394 55 91

> Yayıncı Sertifika No: 36306 Matbaa Sertifika No: 26687

#### **İletişim**

Karanfil 2 Sokak No: 45 Kızılay/ANKARA Yayınevi: 0312 430 67 50 - 430 67 51 Dağıtım: 0312 434 54 24 - 434 54 08 Hazırlık Kursları: 0312 419 05 60 İnternet: www.pegem.net E-ileti: pegem@pegem.net WhatsApp Hattı: 0538 594 92 40

#### **ÖN SÖZ**

Öğretmenlik gönülle yapılan nadide mesleklerden biridir. Öğrencilerimiz günümüzde pek çok teknolojik uyaranla karşı karşıyadır ve malesef eğitim öğretim de bu süreçten nasibini almıştır. Artık bu nesil kâğıt kalem ile yapılan ölçme etkinliklerine gerekli özeni göstermemekte, cevabını bildiği bir soruyu dahi yanıtlamaktan kaçınmaktadır. Serinin ilk kitabı olan "Kavram öğretiminde web 2.0 " ile bu nesle kavram öğretimini web 2.0 ile farklı, anlamlı, eğlenceli nasıl sunabiliriz sorusuna cevap aradık. Bu kitapta ise ölçme değerlendirmede web 2.0 araçlarının sürece entegre edilmesine odaklanılmıştır. Her iki kitap da esasında birer Tübitak 2237 projesi sonucunda doğdu. Burada verdiğimiz içerikler 100'ün üzerinde uygulama içinden en kullanışlı, en kapsamlı, ücretsiz erişim ve kolay arayüzlü olması esasları gözetilerek seçildi. Kitap temel olarak iki ana başlıktan oluşmaktadır. Bunlardan ilki ölçme değerlendirme ve bu amaçla kullanılabilecek araçlarda dikkat edilmesi gereken hususları ele almaktadır. İkinci bölüm ise kitabın editörü tarafından gerçekleştirilmiş olan ölçme değerlendirmede web 2.0 Tübitak 2237 proje etkinliğine Türkiye'nin dört bir yanından gelen alanında ilgili öğretmen adayları tarafından kullanılan ve üzerinde en çok olumlu görüş beyan edilen uygulamaların kapsamı genişletilerek oluşturulan içerik üzerine kurgulanmıştır. Bu kapsamda alanında deneyimli ve çoğu bahsi geçen Tübitak proje etkinliğinde yer almış yedi farklı Üniversite'nin Bilgisayar ve Öğretim Teknolojileri Alan uzmanları tarafından hazırlanmıştır. Tüm öğretmen ve öğretmen adaylarının başucu kitabı olacağını umut ettiğimiz bu kitapta bölüm başlarında içeriklere ait videolar karekodlara gömülerek sunulmuştur. Bu sayede bilgisayardan kişisel sınavlarınızı istediğiniz web 2.0 uygulması ile hazırlarken karekod yardımıyla telefonuınuzdan da video desteği alınması mümkündür.

Bu kitabın hazırlanmasında katkı sunan tüm değerli yazarlarım başta olmak üzere, projelere katılarak bize bu kitabı hazırlamak için itici güç olan öğrencilerime çok teşekkür ediyorum. Bu sürecin her aşamasında yanımda olan ve büyük bir özveriyle çalışan lisansüstü öğrencilerim Sevgili Derya ALTINIŞIK ve Göksel ÇELENK'e ayrıca teşekkür etmek isterim. Sizlerle çalışmak büyük bir keyifti. Umarım bu eserimiz öğrencileriyle keyifle çalışan nice öğretmenlere vesile olur.

Bu kitabı bizleri yetiştiren sevgili anne-babalarımıza, hala isimleri geçtiğinde gözlerimizin parlamasına vesile olan öğretmenlerimize ve tüm bunları yapabilmemiz için bize bu toprakları vatan yapan başta M.Kemal Atatürk olmak üzere tüm gazi ve şehitlerimize ithaf ediyorum.

#### **BÖLÜMLER VE YAZARLARI**

#### *Editör:* **Doç. Dr. Zeynep TATLI**

#### **1. Bölüm: EĞİTİMDE ÖLÇME VE DEĞERLENDİRME Prof. Dr. Suat ÜNAL** *Trabzon Üniversitesi*

#### **2. Bölüm: QUIZIZZ**

**Dr. Öğr. Üyesi Mehmet KOKOÇ** *Trabzon Üniversitesi*

#### **3. Bölüm: SURVEYMONKEY Dr. Öğr. Üyesi Mücahit ÖZTÜRK** *Aksaray Üniversitesi*

#### **4. Bölüm: TESTMOZ**

**Dr. Öğr. Üyesi Yiğit Emrah TURGUT** *Recep Tayyip Erdoğan Üniversitesi*

#### **5. Bölüm: MENTIMETER**

**Dr. Öğr. Üyesi Seyfullah GÖKOĞLU** *Kastamonu Üniversitesi*

#### **6. Bölüm: PROPROFS**

**Doç. Dr. Zeynep TATLI** *Trabzon Üniversitesi* **Göksel ÇELENK** *Trabzon Üniversitesi*

#### **7. Bölüm: CROWDSIGNAL**

**Dr. Öğr. Üyesi Mehmet KARA** *Amasya Üniversitesi*

#### **8. Bölüm: SOCRATIVE Doç. Dr. Zeynep TATLI** *Trabzon Üniversitesi* **Göksel ÇELENK** *Trabzon Üniversitesi*

#### **9. Bölüm: KUBBU**

**Derya ALTINIŞIK**

*Trabzon Üniversitesi*

#### **10. Bölüm: QUIZ MAKER**

**Doç. Dr. Necla DÖNMEZ USTA** *Giresun Üniversitesi*

#### **11. Bölüm: LEARNINGAPPS**

**Doç. Dr. Zeynep TATLI** *Trabzon Üniversitesi* **Derya ALTINIŞIK** *Trabzon Üniversitesi*

#### **12. Bölüm: PLICKERS Dr. Öğr. Üyesi Alper ASLAN** *Munzur Üniversitesi*

#### **13. Bölüm: GRADECAM Dr. Öğr. Üyesi Alper ASLAN** *Munzur Üniversitesi*

#### **14. Bölüm: QUICK KEY APP Dr. Öğr. Üyesi Yiğit Emrah TURGUT** *Recep Tayyip Erdoğan Üniversitesi*

## **İÇİNDEKİLER**

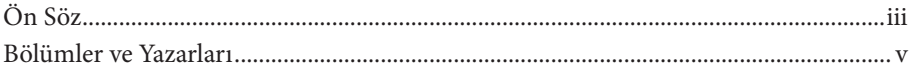

## 1. BÖLÜM

## EĞİTİMDE ÖLÇME VE DEĞERLENDİRME

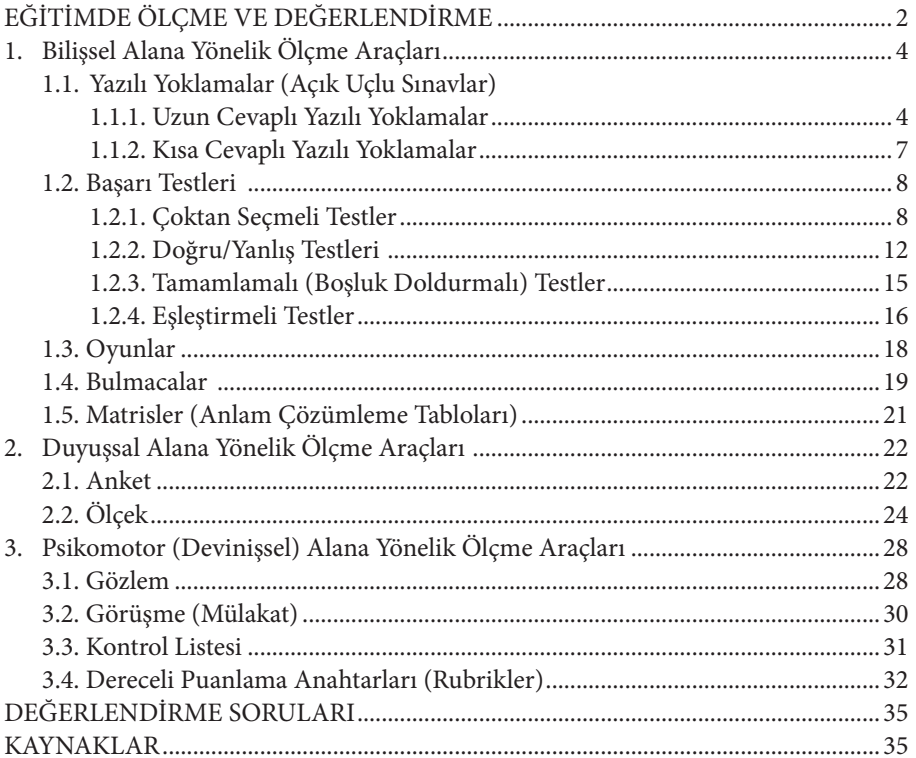

## 2. BÖLÜM

#### **QUIZIZZ**

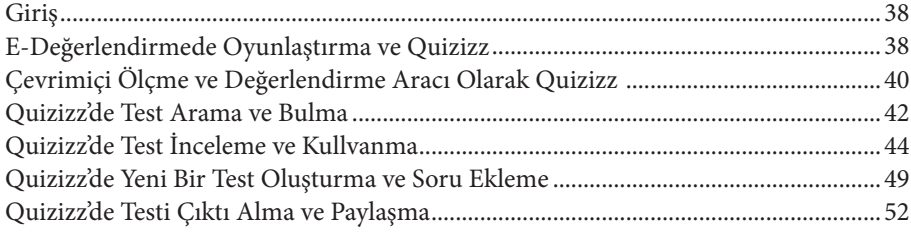

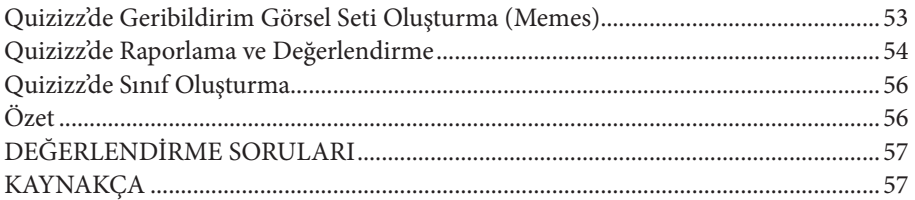

#### **SURVEYMONKEY**

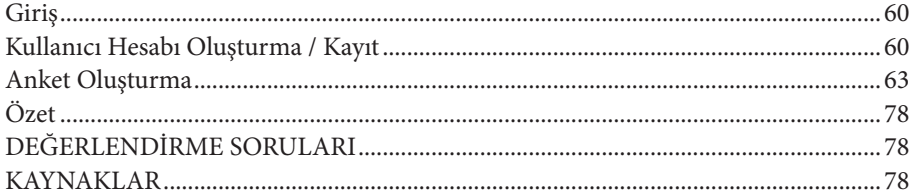

#### 4. BÖLÜM **TESTMOZ**

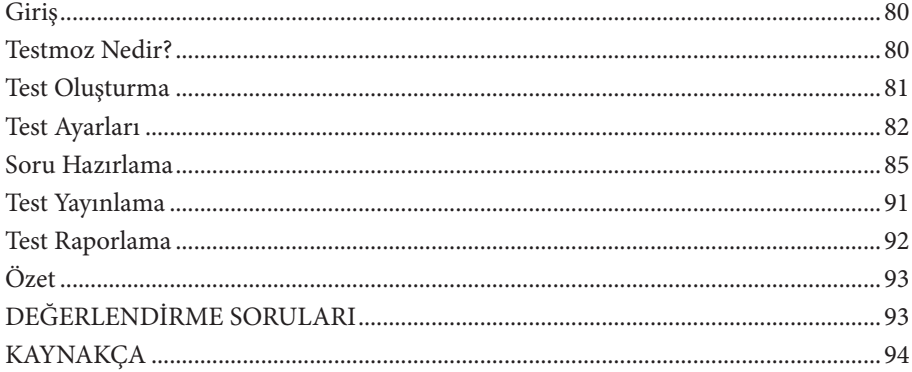

## 5. BÖLÜM

#### **MENTIMETER**

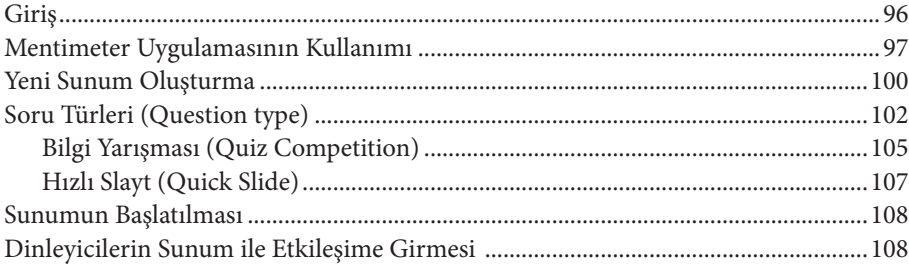

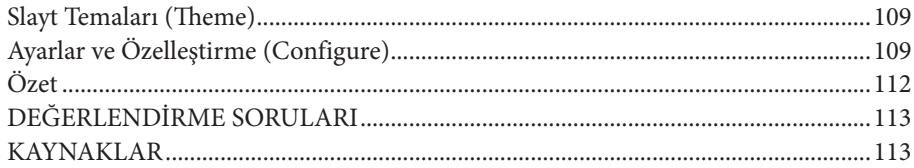

#### **PROPROFS**

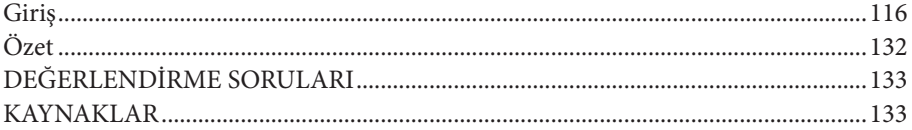

## 7. BÖLÜM

#### **CROWDSIGNAL**

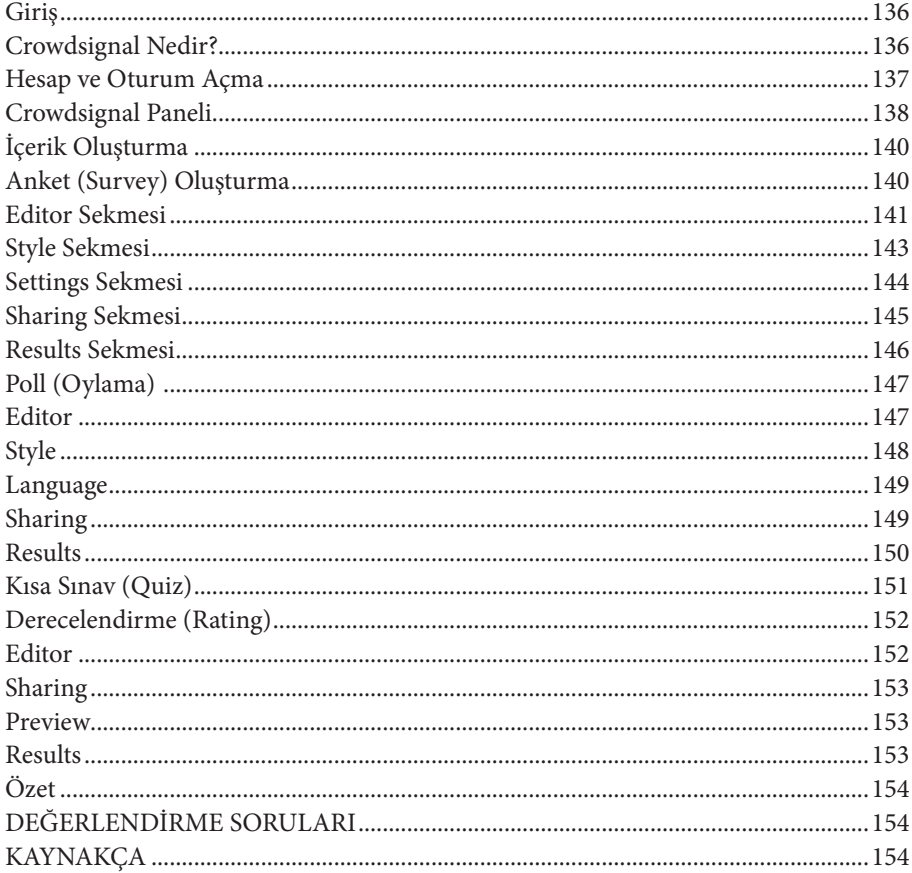

#### **SOCRATIVE**

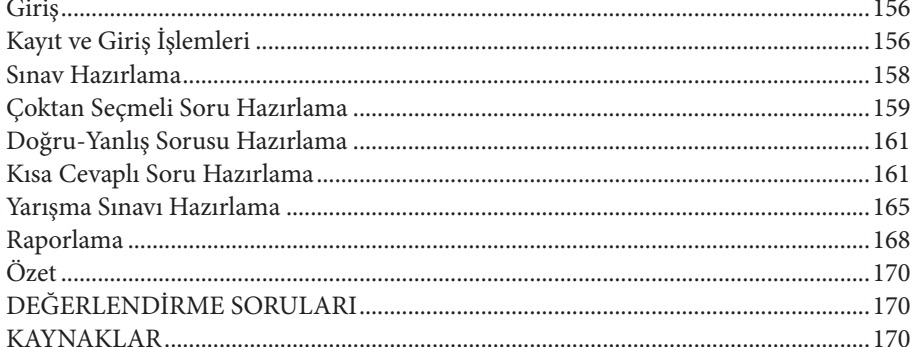

## 9. BÖLÜM

#### **KUBBU**

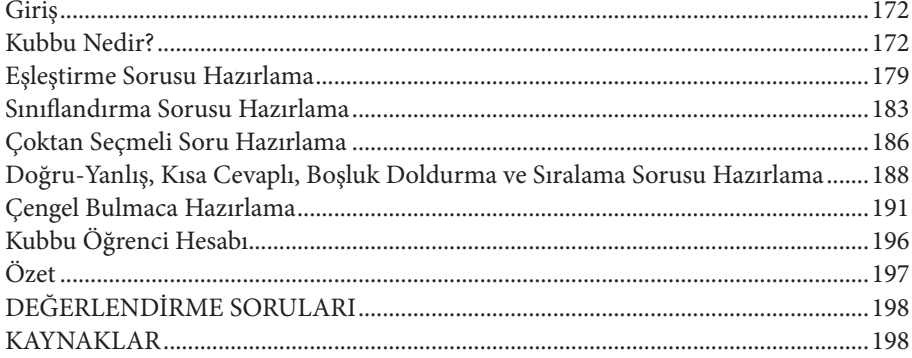

#### 10. BÖLÜM

#### **QUIZ MAKER**

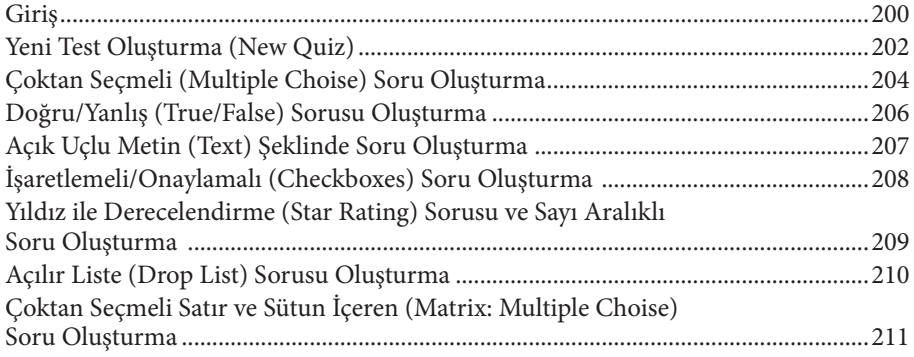

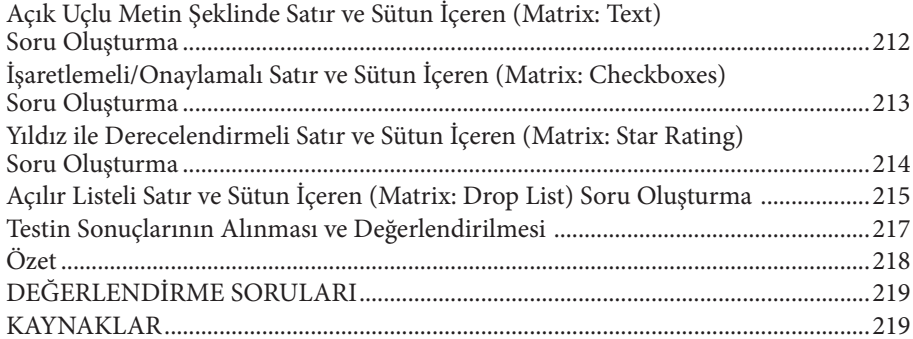

#### **LEARNINGAPPS**

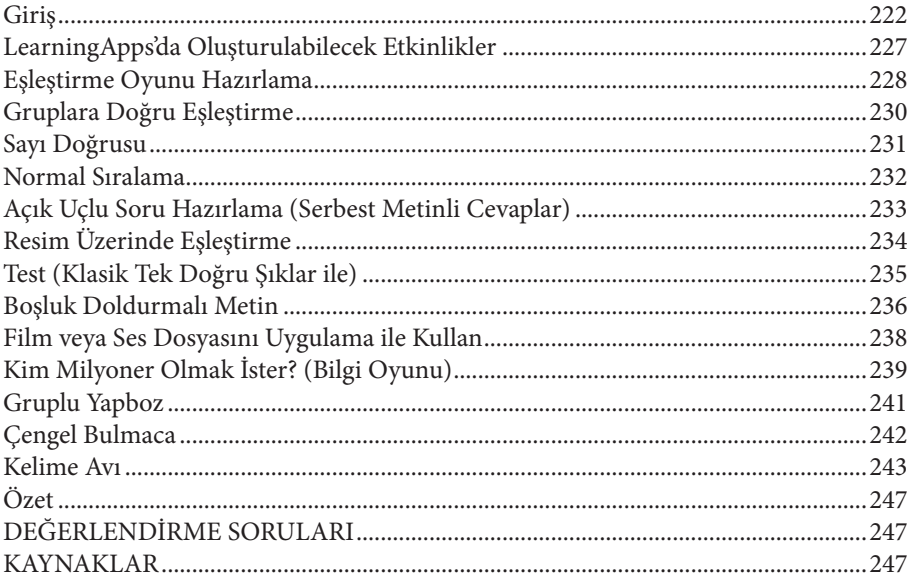

## 12. BÖLÜM

#### **PLICKERS**

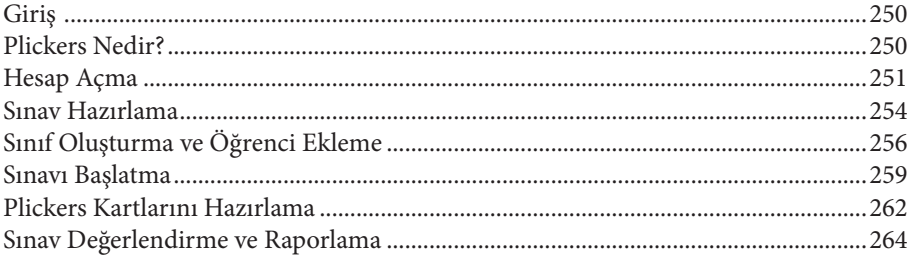

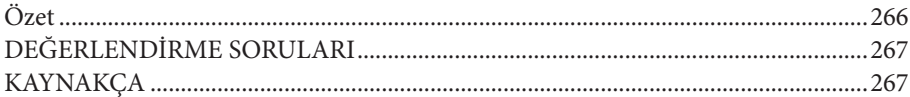

#### **GRADECAM**

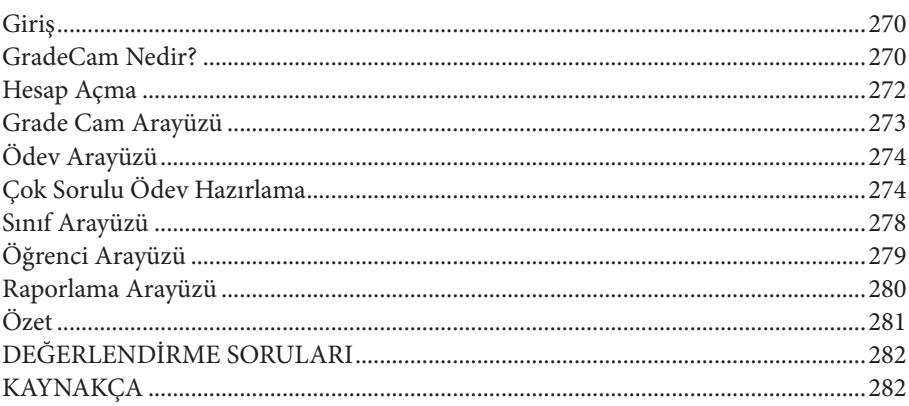

#### 14. BÖLÜM

#### **QUICK KEY APP**

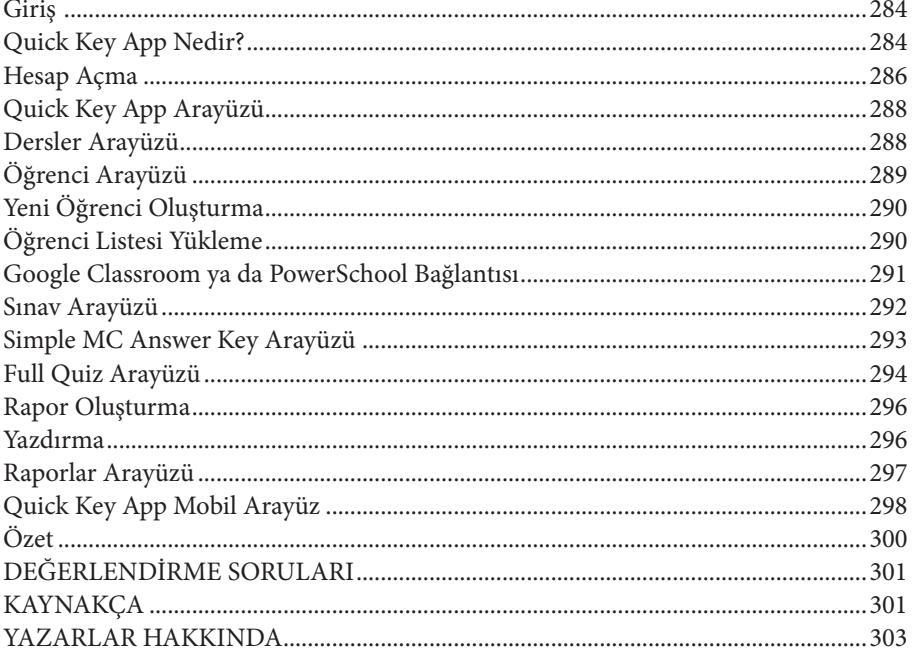

## EĞİTİMDE ÖLÇME VE DEĞERLENDİRME

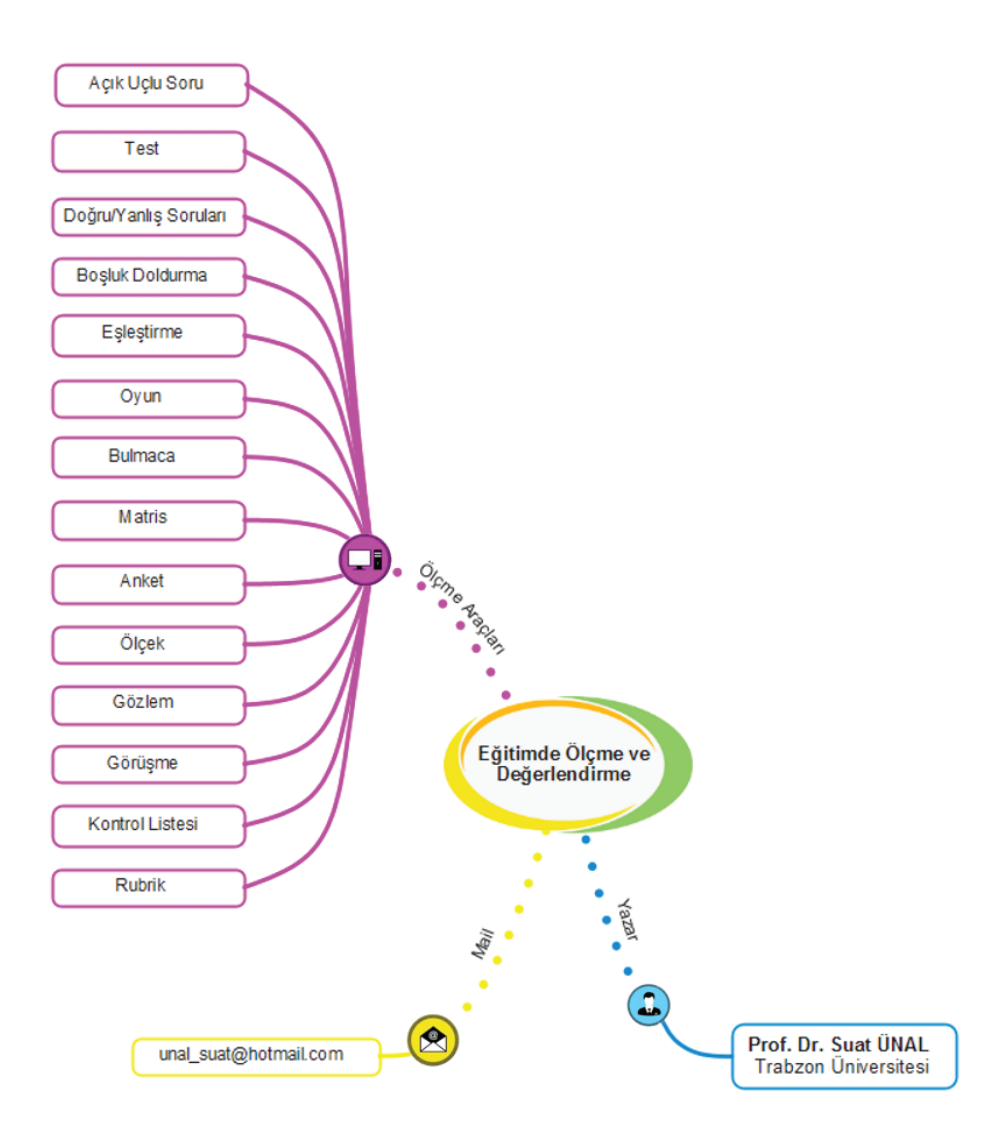

#### **EĞİTİMDE ÖLÇME VE DEĞERLENDİRME**

Geçmişten bugüne insanoğlunun üzerinde düşünerek, iyileştirmeye çalıştığı en önemli hususlardan biri de eğitimdir. Her toplum kendi kültürünü ve değerlerini benimseyen bireyler yetiştirmek ister. Dahası, sadece mevcut düzene ve toplumsal yaşama ayak uyduran değil, çağın gerektirdiği bilgi, beceri, tutum ve davranışları da kazanmış, donanımlı bireyler yetiştirmeye çalışırlar. Ülkeler bu amaçlarına ulaşabilmek için eğitimle ilgili yeni bilimsel çalışmalar ışığında, sürekli yeni eğitim sistemi modelleri ortaya koymaya, yeni öğretim programları tasarlamaya ve bunları uygulamaya çalışırlar. Bu faaliyetlerin ne kadar etkili olduğu, ülkelerin istedikleri hedeflere ne ölçüde ulaşabildikleri ve bireylerin istenilen özelliklere ne düzeyde sahip olduklarının belirlenmesi noktasında ölçme ve değerlendirme önemi bir ihtiyaç olarak ortaya çıkmaktadır.

Gerçekleştirilen eğitim-öğretim faaliyetlerinin ya da yeni uygulanan yöntem ve tekniklerin ne kadar başarılı olduğu ölçme ve değerlendirme süreçlerinin sonunda anlaşılabilir. Eğitim sisteminin en önemli amacı, öğrencilere bazı istendik özelliklerin kazandırılmasıdır. Bu nedenle bir eğitim-öğretim sürecinin başarısını belirlemek için öncelikle öğrencilerin bu istendik özelliklere ne kadar ulaştığının ölçülmesi ve değerlendirilmesi gerekmektedir. Öğrencilerin istenilen özellikleri kazanma düzeyi, aslında gerçekleştirilen öğretim sürecinin ve hatta öğretmenin başarısı hakkında bize fikir verir. Ölçme ve değerlendirme eğitim sisteminin ayrılmaz bir parçasıdır, çünkü bu sayede ancak eğitimin kalitesini ve verimini artırmak mümkündür. Ölçme ve değerlendirmeler sayesinde hedef davranışların ne kadarını öğrenciye kazandırabildiğimizi, kazandırılamayan amaçların neler olduğunu, hangi konuların öğrenciler tarafından öğrenildiğini, hangi konu veya kavramlarda eksiklerinin veya hatalarının olduğunu görebilir ve bunları düzeltmeye ya da iyileştirmeye çalışabiliriz. Ölçme ve değerlendirme aslında bir tür geri bildirimdir, buradan elde edilen veriler eğitim-öğretim sürecini veya öğrenciyi geliştirmek amacıyla kullanılabilir (Baykul, 1992).

Ölçme ve değerlendirmenin eğitim sistemi içerisindeki önemi düşünüldüğünde, amaca yönelik, uygun ölçme araçları geliştirmenin veya kullanmanın ne kadar önemli olduğu anlaşılmaktadır (Turgut 1984). Bu noktada doğru ölçme aracının veya uygun ölçme aracının ne olduğu önemlidir. Doğru veya uygun ölçme aracı, amaca hizmet eden ve hata miktarı olabildiğince düşük olan ölçme araçlarıdır. Bu ifadeler aslında ölçme araçlarının sahip olmaları gereken geçerlilik ve güvenirlik kavramlarının açıklamalarıdır. Hedeflerin veya öğrencilere kazandırılması planlanan davranışların, geçerlilik ve güvenirliliği yüksek ölçme araçlarıyla ölçülmesi büyük önem taşımaktadır.

Eğitimde kullanılabilecek ölçme araçları, amaca ve dolayısıyla ölçülmek istenen özelliğe göre çeşitlilik arz etmektedir (Turgut, 1984). Hangi amaçla bir ölçme aracı geliştirileceğine veya kullanılacağına karar verildiğinde; aslında ölçme aracının özellikleri, kapsamı, ölçme aracında ne tür soruların ya da özelliklerin yer alacağı da belirlenmiş olur. Örneğin öğrencinin Matematik dersine yönelik tutumunu ölçmek için bir başarı testi kullanamayız. Aslında derse yönelik tutum ile o dersteki başarı arasında pozitif bir korelasyon (ayni aynı yönlü bir ilişki) olsa da, yine de çıkan sonuç başarı hakkında karar verirken bizi yanıltabilir. Matematik dersine yönelik tutumu belirlemeye çalışan bir ölçme aracından elde edilen sonuçlarla öğrencinin matematik dersindeki başarısı hakkında karar vermek doğru olmayacaktır. Benzer şekilde öğrencinin yorum yapma becerisini de doğru yanlış testleriyle veya çoktan seçmeli bir testle belirlemeye çalışmak da doğru olmayacaktır. Yorum yapma ve eleştirel düşünme gibi becerileri ölçmede en uygun ölçme aracı açık uçlu sorulardan oluşan testlerdir.

Davranış, bireylerin doğrudan veya dolaylı olarak gözlemlenebilen nitelikleridir. Ölçme araçlarıyla bireylerin davranışları ve bu davranışlarının düzeyleri belirlenmeye çalışılır. İnsan davranışlarının bilişsel, duyuşsal ve psikomotor alanda gerçekleştiği düşünüldüğünde; eğitimde kullanılan ölçme araçlarını da şu üç grupta incelenebilir:

- *1. Bilişsel alandaki davranışların ölçülmesinde kullanılan ölçme araçları:*  Doğru-yanlış testleri, eşleştirmeli testler, çoktan seçmeli testler, kısa cevaplı testler, yazılı yoklamalar, ödevler, projeler, performans görevleridir.
- *2. Duyuşsal alandaki davranışların ölçülmesinde kullanılan ölçme araçları:* Tutum, ilgi, değer, motivasyon vb. ölçmede kullanılan anketler ve ölçekler, gözlemler ve görüşmelerdir.
- *3. Psikomotor alandaki davranışların ölçülmesinde kullanılan ölçme araçları:* Rubrikler, kontrol listeleri, gözlemler ve görüşmelerdir.

Ölçme ve değerlendirme birbiriyle ayrılmayan iki kavramdır. Ölçme tamamlandığında ancak değerlendirme yapılabilir. Değerlendirme, ölçme tamamlandığında, elde edilen ölçümlerin (ölçme sonuçlarının) ne anlama geldiğinin yorumlanmasıdır. Tam olarak ifade etmek gerekirse; değerlendirme ölçme sonuçlarının bir ölçüt ile kıyaslanması sonucunda bir değer yargısına ulaşılması ve karar verilmesi sürecidir. Örneğin; liseye giden Ayşe'nin Matematik başarısı yapılan sınavla (ölçme aracıyla) 60 olarak ölçülebilir. Burada yapılan işlem "ölçme" ve elde edilen puan ise "ölçüm (ölçme sonucu)" dür. Değerlendirmede kullanılan kriterler olarak tanımlanan değerlendirme ölçütü ise MEB (2016) tarafından ortaya konulmuştur ve ölçme sonuçları bu ölçüt ile kıyaslanır. Bu yönetmeliğe göre sınav puanları